# Bootstrappable Freedesktop SDK

Dor Askayo

## Basic concepts

## Freedesktop SDK

- A minimal Linux runtime platform and SDK
- Builds hundreds of Linux software projects from source in multiple architectures
  - o x86\_64, i686, aarch64, ppc64le, riscv64
- Easy to consume through Flatpak and BuildStream
- Fully reproducible
- A key component in multiple projects
  - The base runtime of practically all Flatpak apps on Flathub and GNOME Nightly
  - The base runtime of GNOME OS
  - The runtime used for bootstrapping carbonOS

Source code: <a href="https://gitlab.com/freedesktop-sdk/freedesktop-sdk/freed

#### The bootstrap challenge

- Building software can sometimes be a chicken-and-egg situation
  - For example, building a C compiler written in C
- Bootstrapping is the process of breaking such circular dependencies
- Modern software stacks are built on many historical layers of bootstrapping steps
- No single solution to bootstrapping
  - Projects usually expect their users to deal with bootstrapping
  - Some projects are more considerate
- "Bootstrappable" projects provide an "out of the box" solution
  - More information: <a href="https://bootstrappable.org">https://bootstrappable.org</a>

#### **BuildStream**

- A tool for automating the integration of software components
- Plugins allow automation of many tasks
  - Building using all common build systems (Meson, Autotools, make, etc.)
  - Fetching and tracking source files of various types (Git, tarballs, pypi, etc.)
- Sandboxed build environment allows exposing a minimal set of build dependencies
- Built-in support for artifact caching, source caching and mirrored sources
- Used to build the Freedesktop SDK project

More information: <a href="https://www.buildstream.build">https://www.buildstream.build</a>

# Freedesktop SDK Bootstrap – Design & Limitations

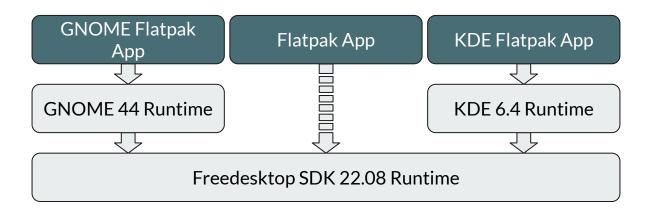

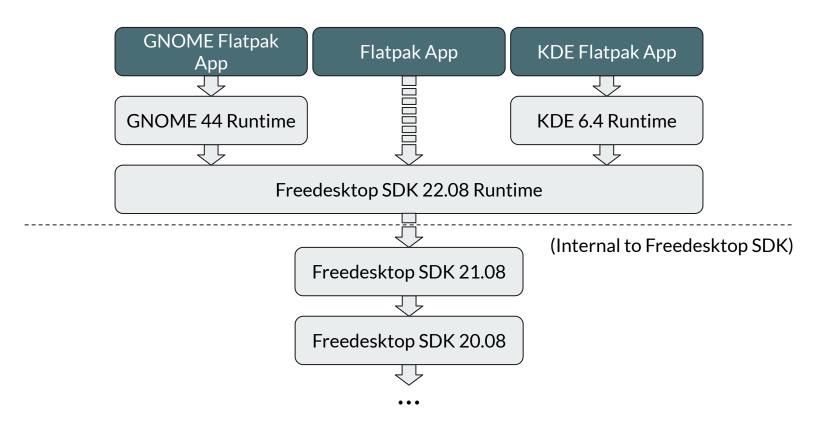

Flatpak high-level dependency chain

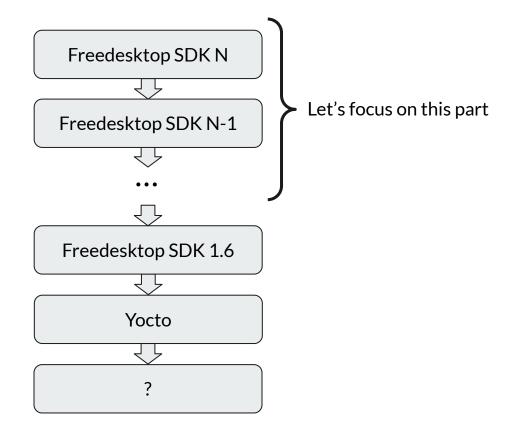

Freedesktop SDK high-level bootstrap dependency chain

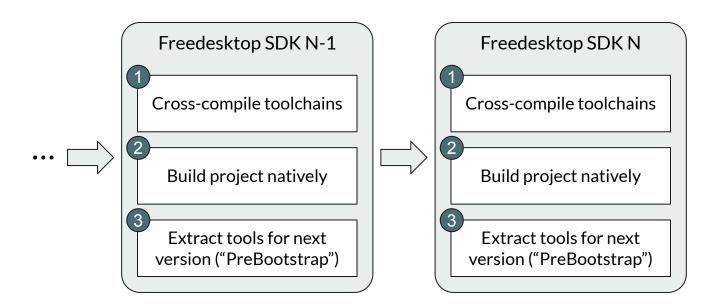

Freedesktop SDK high-level bootstrap build steps (snippet)

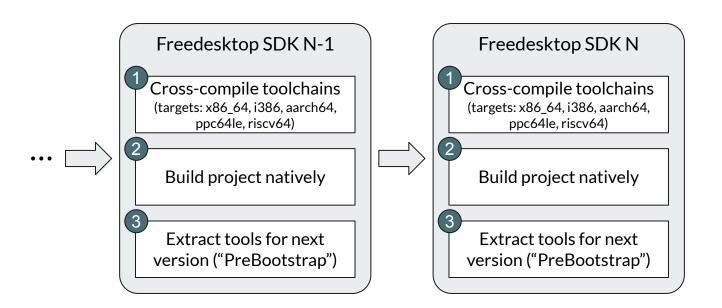

Freedesktop SDK high-level bootstrap build steps (snippet)

#### Limitations

- Dependency graph is not clear
  - The full set of inputs required to build the project is not feasible to map, document or audit
- Project can't be built from source code alone
  - o Building all previous Freedesktop SDK versions is not a reasonable expectation
- "PreBootstrap" image a single point of failure
  - The bootstrap path heavily depends on these large binary images
  - Images are hosted on Freedesktop SDK's release server
  - What would happen if an image is lost?
    - The bootstrap path breaks ⇒ the Freedesktop SDK project becomes unable to build
    - This already happened multiple times!

#### Limitations

- Dependency graph is not clear
  - The full set of inputs required to build the project is not feasible to map, document or audit
- Project can't be built from source code alone
  - Building all previous Freedesktop SDK versions is not a reasonable expectation
- "PreBootstrap" image a single point of failure
  - The bootstrap path heavily depends on these large binary images
  - Images are hosted on Freedesktop SDK's release server
  - What would happen if an image is lost?
    - The bootstrap path breaks ⇒ the Freedesktop SDK project becomes unable to build
    - This already happened multiple times! (yes, workarounds were found)

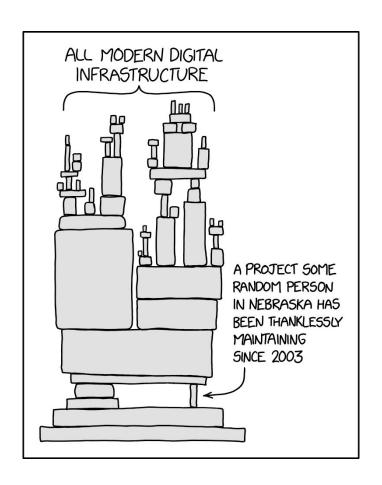

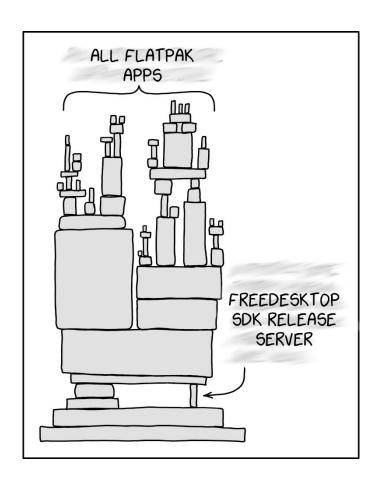

# Freedesktop SDK Bootstrap – New Design

## Design goals

- 1. Break the recursive dependency on previous versions of Freedesktop SDK
- 2. Have a clear and simple dependency graph
- 3. Use minimal binary seeds for the bootstrap
- 4. Build all non-seed binaries from source
- 5. Allow auditing of all source files
- 6. Maintenance should be easy and automated (as much as possible)

#### **Benefits**

- The entire bootstrap path is documented and auditable
- Project can be built and reproduced from source code alone
- Easy to bootstrap new architectures

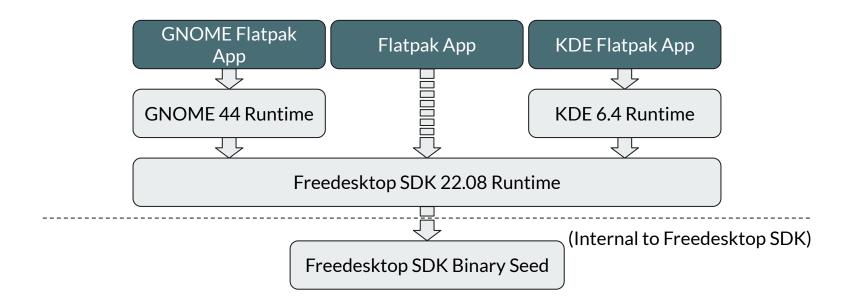

Flatpak high-level dependency chain – New design

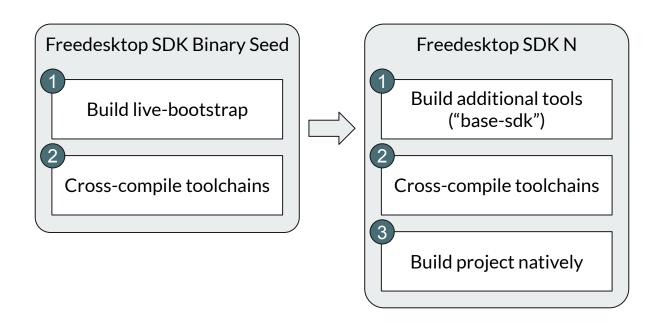

Freedesktop SDK high-level bootstrap build steps – New design

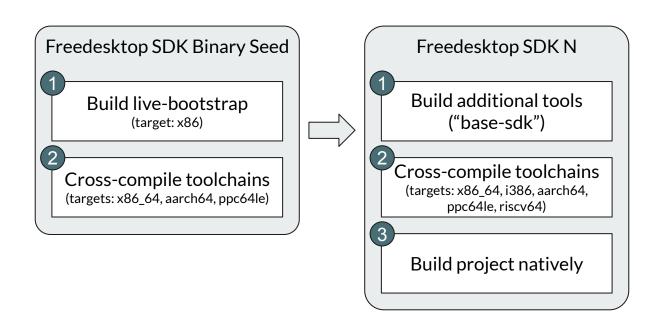

Freedesktop SDK high-level bootstrap build steps – New design

#### **Caveats**

- Rust still isn't bootstrapped from source
  - It's not so simple more on that later
- Some host tools are still used by BuildStream to fetch sources and set up the build sandbox
  - For example: Git, Python, Bubblewrap, etc.

# live-bootstrap – Doing the Heavy Lifting

#### What is live-bootstrap?

- Started by fosslinux (@fossy) and Andrius Štikonas (@stikonas)
  - o Initial version published in December 2020
  - Actively maintained and expanding
- Builds upon the immense efforts of the Bootstrappable Builds community
  - #bootstrappable @ Libera.Chat
- Bootstraps a fully working x86 (32-bit) system from minimal binary seeds
  - Currently: ~1 KB binary + Linux kernel
  - Soon™: ~3KB binary (without a Linux kernel)
- Supports multiple bootstrap modes: bare-metal, QEMU, bubblewrap, chroot

Source code: <a href="https://github.com/fosslinux/live-bootstrap">https://github.com/fosslinux/live-bootstrap</a>

#### live-bootstrap - Bootstrap strategy

- Early bootstrap steps build projects dedicated for bootstrapping
  - stage0-posix (<u>https://github.com/oriansi/stage0-posix</u>)
  - GNU Mes (<u>https://www.gnu.org/software/mes</u>)
- Later bootstrap steps typically follow a historical path
  - Luckily, software projects are usually bootstrappable at their early versions
  - o Bootstrap starts with projects from the 90s and early 2000s, and gradually gets to 2023
- Patching and workarounds are used when needed, especially early in the bootstrap
- All bootstrap steps are documented:
  <a href="https://github.com/fosslinux/live-bootstrap/blob/master/parts.rst">https://github.com/fosslinux/live-bootstrap/blob/master/parts.rst</a>

## live-bootstrap - Gaps (early 2022)

- 1. Bootstrapped software was too old to bootstrap Freedesktop SDK
- 2. Building in BuildStream was not possible
  - All bootstrap modes required root permissions

# Freedesktop SDK Bootstrap – New Design Implementation

## live-bootstrap - Modernization & improvements

- Dynamic linking support for musl
- Modernization of bootstrap and components
  - o Python 3.11.1
  - o GCC 10.4.0
  - o Binutils 2.38
  - Modern Autotools
  - Much more!
- Many bug fixes and improvements

#### live-bootstrap - Preparation for BuildStream

- A new Bubblewrap-based bootstrap mode
  - Allows the project to be built without root permissions in a chroot-like environment
  - o Build environment is similar to BuildStream's build sandbox
- Simplification of project directory structure
- Support for generating source manifests
- Avoiding the use of chroot(2) during bootstrap

#### Freedesktop SDK Binary Seed - New project

- Builds live-bootstrap and extracts select packages from it
- Cross-compiles native GNU toolchains for x86\_64, aarch64 and ppc64le
  - Adding support for additional architectures is trivial
- Builds and publishes Docker images for easy consumption by Freedesktop SDK
- Uses newly-written BuildStream plugins for live-bootstrap
  - "live\_bootstrap\_manifest" Tracks and fetches source files required by live-bootstrap
  - "live\_bootstrap\_prepare" Performs simple preparatory operations in the source directory
  - o "command" Executes a command in the build sandbox

Source code: <a href="https://gitlab.com/freedesktop-sdk/freedesktop-sdk-binary-seed">https://gitlab.com/freedesktop-sdk/freedesktop-sdk-binary-seed</a>

#### Freedesktop SDK - Build using the new seed

- Use the Freedesktop SDK Binary Seed to kick-start the bootstrap process
- Build additional tools during the initial bootstrap ("base-sdk")
  - o Autotools, Perl, Tar, xz, etc.
- Improve reuse of built components during early bootstrap

## **Implementation Status**

#### Implementation status

- All changes were merged upstream
- The upcoming Freedesktop SDK 23.08 will be bootstrapped from the new binary seed
- Also... backported to 22.08 already!
  - Available since Freedesktop SDK 22.08.9 (released on March)

## Thanks to everyone involved!

- Made possible thanks to contributions and review from multiple people
- Special thanks:
  - fosslinux (@fossy)
  - Andrius Štikonas (@stikonas)
  - Seppo Yli-Olli (@nanonyme)

## **Future work**

#### Future work - Automated source mirroring

- live-bootstrap requires some very old source tarballs for its bootstrap
  - Some are from the 90s!
- Source tarballs are usually obtained from upstream hosting or third party mirroring
- Source tarballs disappearing could mean losing a critical part of the bootstrap path
- Freedesktop SDK should set up its own mirroring to be on the safe side
- Lorry would be a good approach for automated mirroring: (also used by gnome-build-meta)
  - https://gitlab.com/CodethinkLabs/lorry/lorry
  - https://gitlab.com/CodethinkLabs/lorry/lorry-controller

#### Future work – Source-based bootstrap for Rust

- Currently bootstrapped in Freedesktop SDK using official pre-built binaries
  - The last remaining binary files that can't be audited!
- Each version of rustc (the Rust compiler) expects to be built using its previous version
- Two potential bootstrap paths from C/C++:
  - o mrustc can build Rust 1.54.0, from 2021 (https://github.com/thepowersgang/mrustc)
  - Rust-GCC early stage, upstreamed to GCC (<a href="https://github.com/Rust-GCC/gccrs">https://github.com/Rust-GCC/gccrs</a>)
- No sustainable source-based bootstrap path, yet
  - The shortest path is mrustc, which still requires 17 steps to bootstrap Rust 1.69.0 (latest stable)

## Questions?

# Thank you!